Department of Electrical and Computer Engineering The University of Texas at Austin

EE 306, Fall, 2004 Yale Patt, Instructor TAs: Siddharth Balwani, Linda Bigelow, Tommy Buell, Jeremy Carrillo, Aamir Hasan, Danny Lynch, Rustam Miftakhutdinov, Venyu Narasiman, Vishal Parikh, Basit Sheikh Exam 2, November 10, 2004

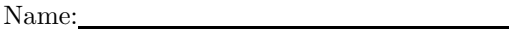

Problem 1 (15 points): Problem 2 (15 points): Problem 3 (15 points): Problem 4 (10 points): Problem 5 (15 points): Problem 6 (10 points): Problem 7 (20 points): Total (100 points):

Note: Please be sure that your answers to all questions (and all supporting work that is required) are contained in the space provided.

Note: Please be sure your name is written legibly on each sheet of the exam.

I will not cheat on this exam.

Signature

Problem 1 (15 points): Yale's short answer

Part a  $(3 \text{ points})$ : As you know the memory address space of the LC-3 is 16 bits. If the MAR is loaded with the value xFE00, how does the hardware know to access the Keyboard Status Register or memory location xFE00.

(in 15 words or fewer, please)

Answer:

Part b (4 points): The following assembly program is assembled, and run on the LC-3 Simulator.

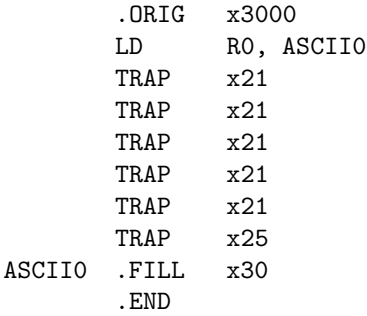

Before it is executed, you set a breakpoint at x3003. What happens? (in 15 words or fewer, please.)

Answer:

Part c (4 points): At the end of a LD instruction midway through the execution of a LC-3 program, the contents of the condition codes are set as follows  $N=1$ ,  $Z=1$ ,  $P=0$ . What can you infer? (in 15 words or fewer, please)

Answer:

Part d (4 points): There are three addressing modes available to the assembly language programmer who wishes to load a value from memory into R5. If the load instruction is in a loop and each time through the loop, the next consecutive memory location is loaded into R5, which addressing mode is most appropriate to use. Explain why. (in 15 words or fewer, please).

Answer:

Name: Name and the second state of the second state  $\sim$ 

Problem 2 (15 points):

What is the output of the following program?

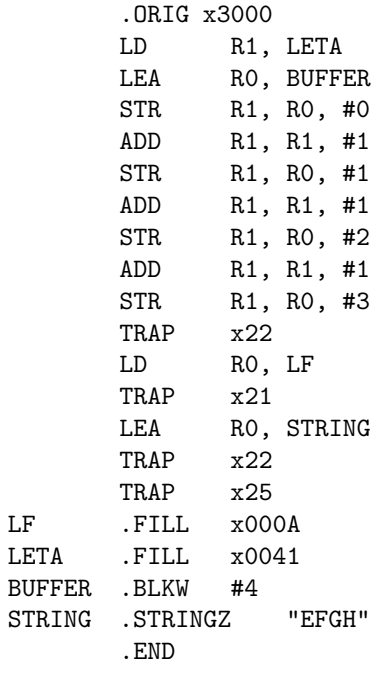

Please write your answer in the box below in 15 words or fewer:

Answer:

 $\operatorname{LF}$ 

Problem 3 (15 points):

Part a (10 points): Reverse-assemble the binary program (convert the binary program into an assembly language program). Most of the instructions have already been reverse-assembled for you, so your job is to complete the task.

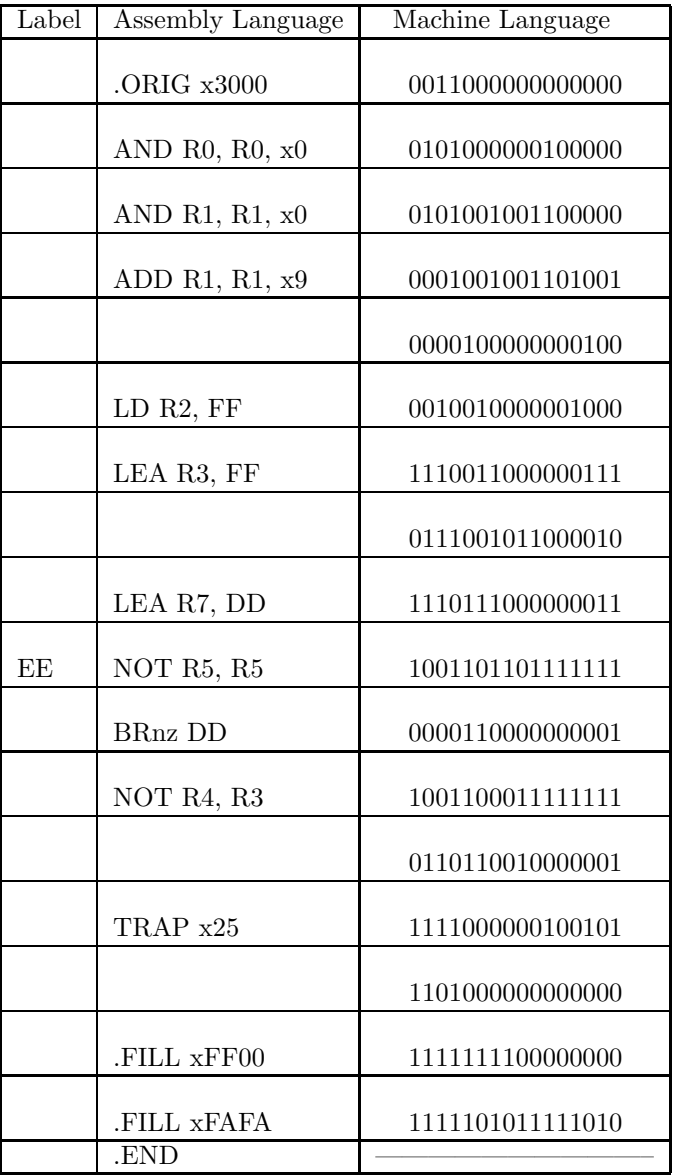

Part b (5 points): Generate the symbol table that a LC-3 assembler would create while assembling this program. You may not need all of the spaces provided.

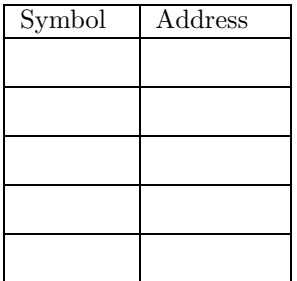

Problem 4 (10 points):

The input to the following logic circuit is the 16 bits of the MAR. What information does the output provide?

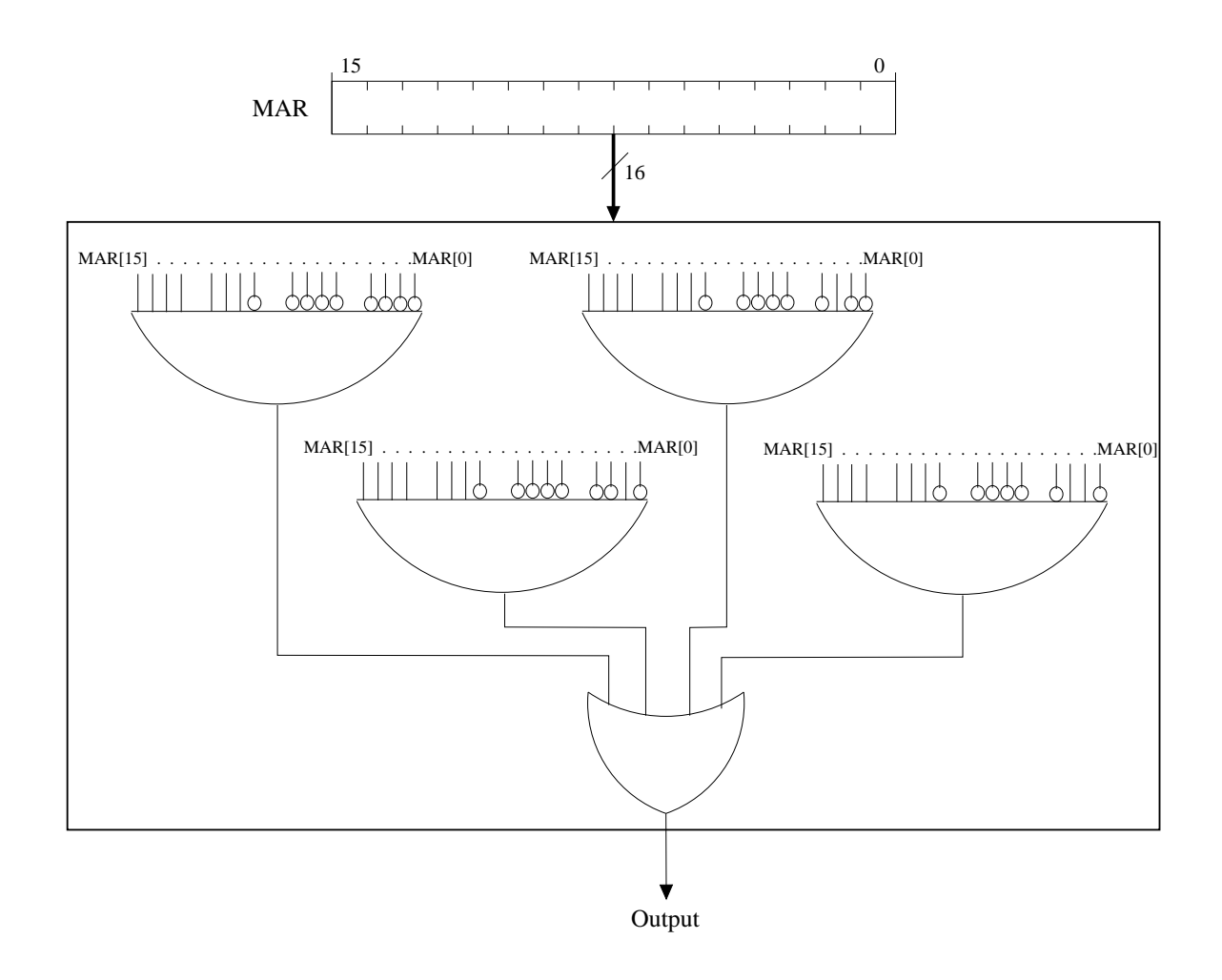

## Please write your answer in the box below in 25 words or fewer:

Answer:

Problem 5 (10 points):

The following program has been assembled and loaded into the LC-3 simulator. A breakpoint has been set on the TRAP x25 instruction. Your job is to trace the execution of the program until the breakpoint is reached. By trace we mean record the value of the PC at the beginning of each instruction in the order that they are executed. The first few have been done for you. You may not need all of the spaces provided.

Note: The instruction labeled A is at location x0100 in memory, and the instruction labeled START is at location x3000 in memory.

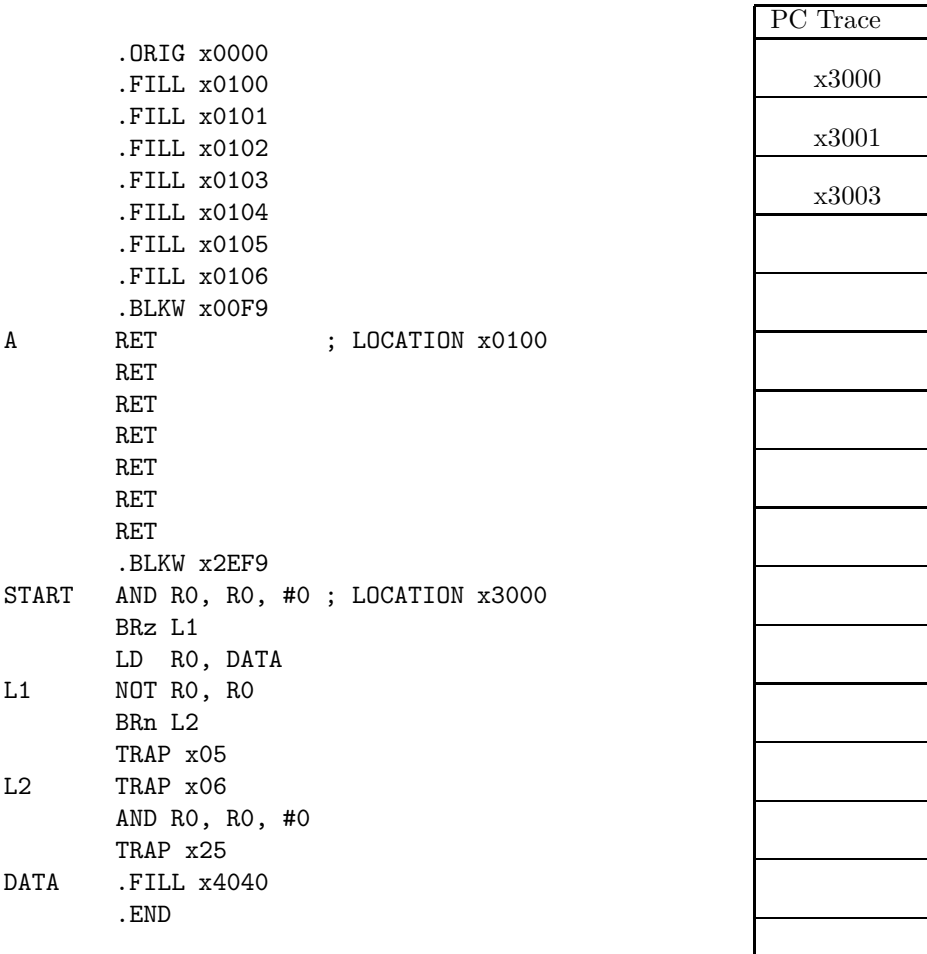

Problem 6 (10 points):

What does the following program do?

.ORIG x3000 AND R5, R5, #0 AND R3, R3, #0 ADD R3, R3, #8 LEA R0, BB LDR R1, R0, #1 LDR R1, R1, #0 ADD R2, R1, #0 AGAIN ADD R2, R2, R2 ADD R3, R3, #-1 BRp AGAIN LDR R4, R0, #0 AND R1, R1, R4 NOT R1, R1 ADD R1, R1, #1 ADD R2, R2, R1 BRnp NO ADD R5, R5, #1 NO TRAP x25 BB .FILL xFF00 .FILL x4000 .END

Please write your answer in the box below in 25 words or fewer:

Answer:

Problem 7 (20 points):

The table below shows a snapshot of the Program Counter, the 8 registers, and the condition code (CC) of the LC-3 at six different times during the execution of a program: before the program executes, after execution of instruction 1, after execution of instruction 2, after execution of instruction 3, after execution of instruction 4, and after execution of instruction 5. Fill in the missing values in the table as well as the missing parts of instructions 1, 4 and 5.

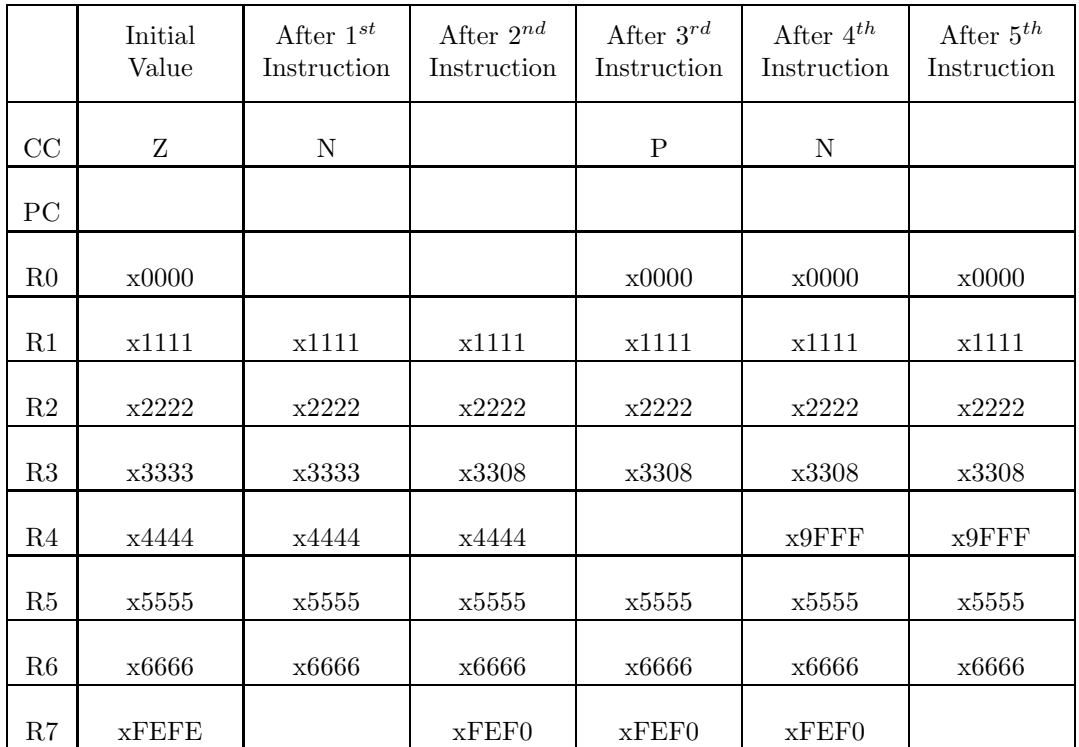

Instruction 1: AND Instruction 2: LEA R3,  $\#6$ Instruction 3: LEA R4,  $\#0$ Instruction 4: LD , #0 Instruction 5: